## **LISTE DES DOMAINES**

 $\lambda$ 

## O Domaine professionnel

- **O** Domaines généraux :<br>- Expression française ;<br>- Mathématiques Sciences-Physiques;
	- Vie sociale et professionnelle ;
	- Education physique et sportive.
	-

## REGLEMENT D'EXAMEN

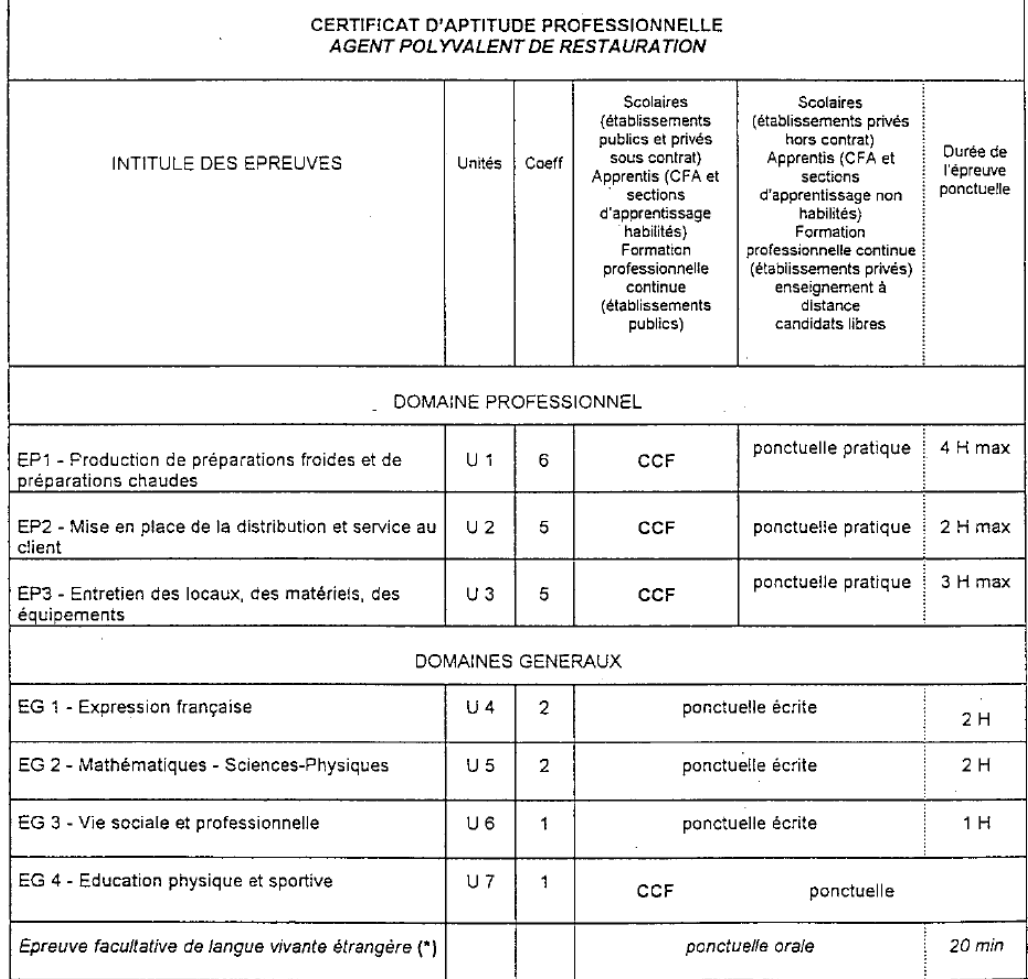

(\*) Ne sont autorisées que les langues vivantes étrangères enseignées dans l'académie,<br>sauf dérogation accordée par le recteur.<br>Cette épreuve est précédée d'un temps égal de préparation.

Le règlement d'examen prévoit que pour être reçu un candidat doit obtenir la moyenne générale à condition qu'il ait eu la moyenne aux épreuves professionnelles.

Compléter le tableau en simulant des notes obtenues à l'examen obtenue par un candidat au CAP :

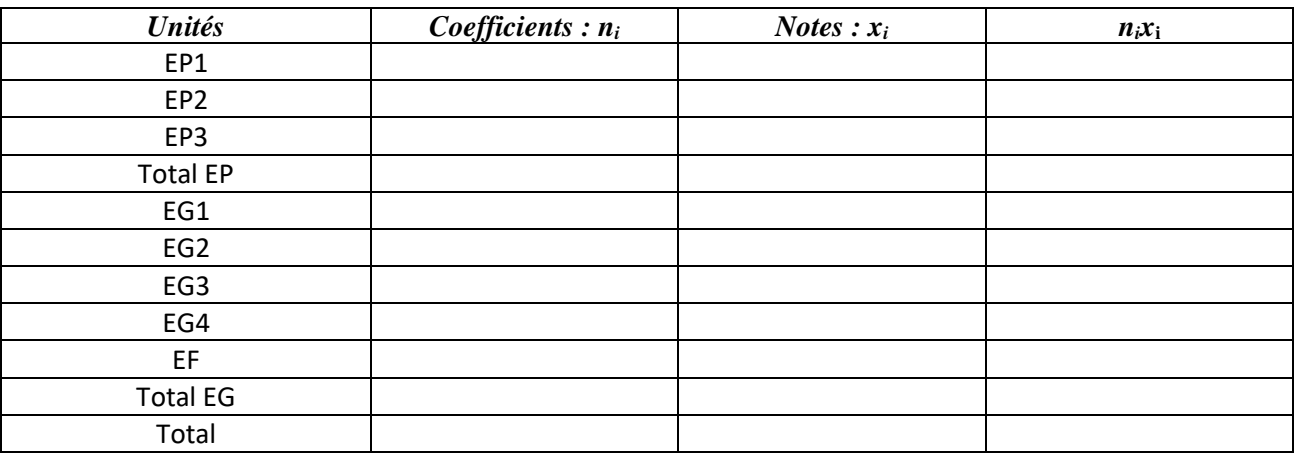

Calculer la moyenne obtenue aux épreuves professionnelles :

Calculer la moyenne des épreuves générales :

Calculer la moyenne générale puis conclure sur la réussite à l'examen :